# **INF3510 Information Security**

# Lecture 11: Network Perimeter Security

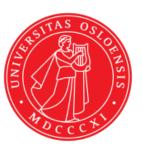

*Nils Gruschka* University of Oslo Spring 2018

# Outline

- Firewalls
  - Routers
  - Proxies
  - Architectures
- Intrusion Detection Systems
  - Host-based
  - Network based
  - Dealing with false alarms
- Wireless LAN Access Control
  - Evolution & history
  - WPA2: Robust Security Network architecture (RNS)

# Perimeter security analogy Medieval Castle Defences

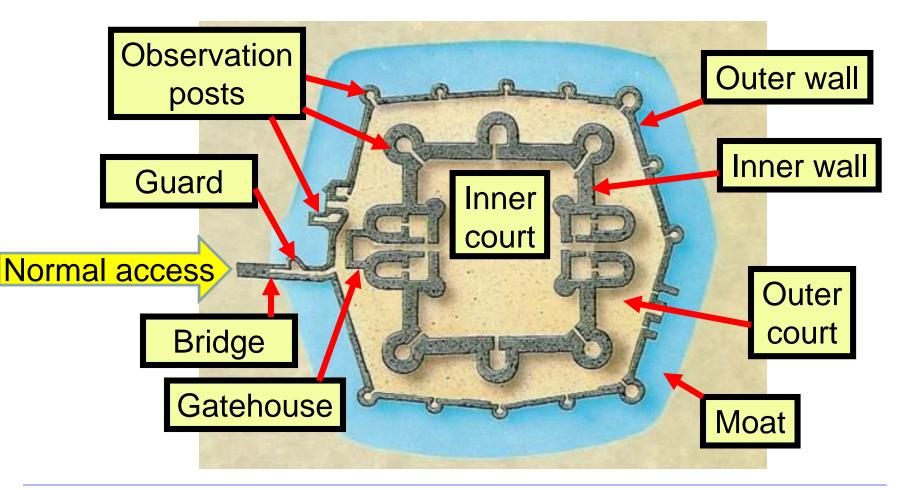

## Defending local networks Network Perimeter Security

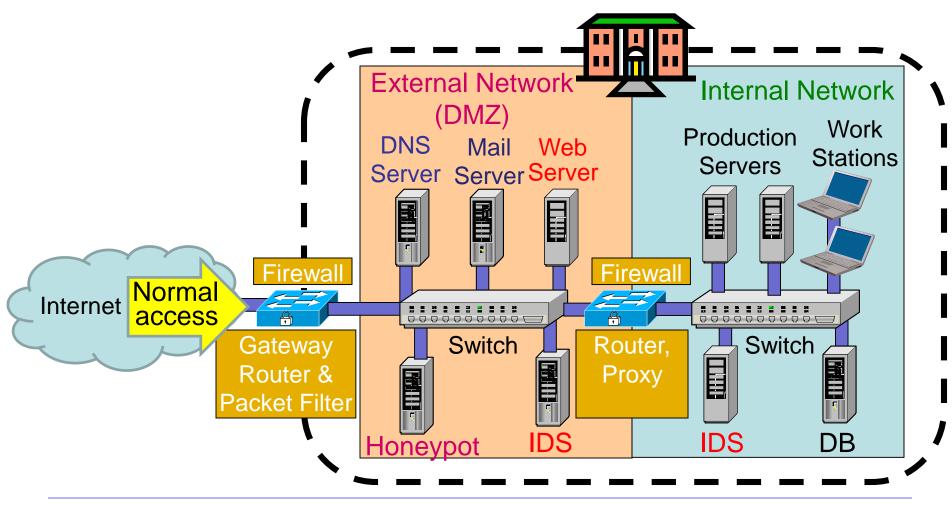

# **Firewalls**

#### Network perimeter security method: Firewalls

- A firewall is a check point that protects the internal networks against attack from outside networks
- The check point decides which traffic can pass in & out based on rules

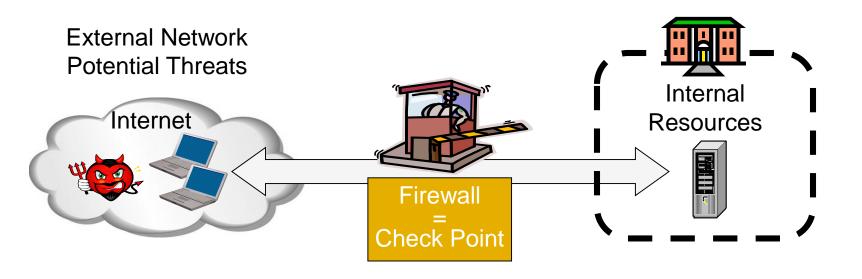

#### Firewalls: Overview 1

- If the risk of having a connection to the Internet is unacceptable, the most effective way of treating the risk is to avoid the risk altogether and disconnect completely.
- If disconnection from the Internet is not practical, then firewalls may provide an effective level of protection that can reduce the risk to an acceptable level.
- Firewalls are often the first line of defence against external attacks, but should not be the only defence.
- A firewall's purpose is to prevent unauthorized access to or from a private network.

#### Firewalls: Overview 2

- All traffic entering or leaving must pass through firewall
- The network owner must define criteria for what is (un)authorized
- The effectiveness of firewalls depends on specifying authorized traffic in terms of rules
  - The rules defines what to let pass through;
  - The rules defines what to block.
- Firewalls must be effectively administered, updated with the latest patches and monitored.
- Firewalls can be implemented in both hardware and software, or a combination of both.

# Types of Firewall Technology (vehicle analogy)

**ABC123** 

Packet Filters

Stateful Packet Filters

- Application Layer Proxy

Inspects packet headers only

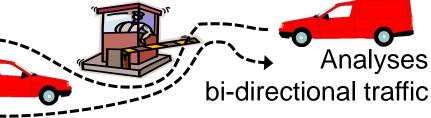

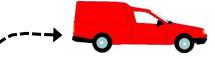

Splits connection, inspects payload, and analyses traffic

Next Generation Firewall

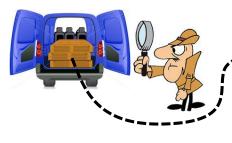

End-to-end connection inspects payload, and analyses traffic

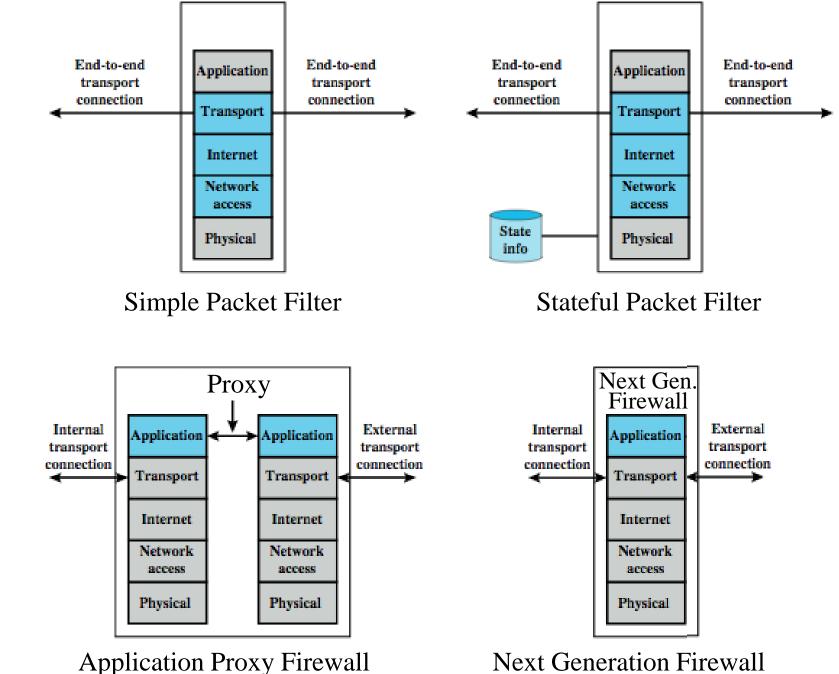

l ypes of firewalls

Next Generation Firewall

#### (Stateless) Packet Filter

- A packet filter is a network router that can accept/reject packets based on headers
- Packet filters examine each packet's headers and make decisions based on attributes such as:
  - Source or Destination IP Addresses
  - Source or Destination Port Numbers
  - Protocol (UDP, TCP or ICMP)
  - ICMP message type
  - And which interface the packet arrived on
  - Unaware of session states at internal or external hosts
  - High speed, but primitive filter

## (Stateless) Packet Filters

- Widespread packet filter software (Linux):
  - iptables / netfilter
  - nft / nttables
- Examples (iptables)
- iptables -A FORWARD -s 131.234.142.33 -j ACCEPT
  - All packets from source IP Address 131.234.142.33 are accepted
- iptables -A FORWARD -p tcp -d 10.0.0.56 -- dport 22
  - -j ACCEPT
  - All packets using transport protocol and destination address
     10.0.0.56 and destination port 22 are accepted

# **Problems with Stateless Filtering**

- Assume a typical "security policy":
  - Access from internal to external allowed
  - Access from external to internal prohibited
  - Example application: home network
- Naive packet filter configuration:
  - outgoing packet  $\rightarrow$  forward
  - − incoming packet  $\rightarrow$  reject

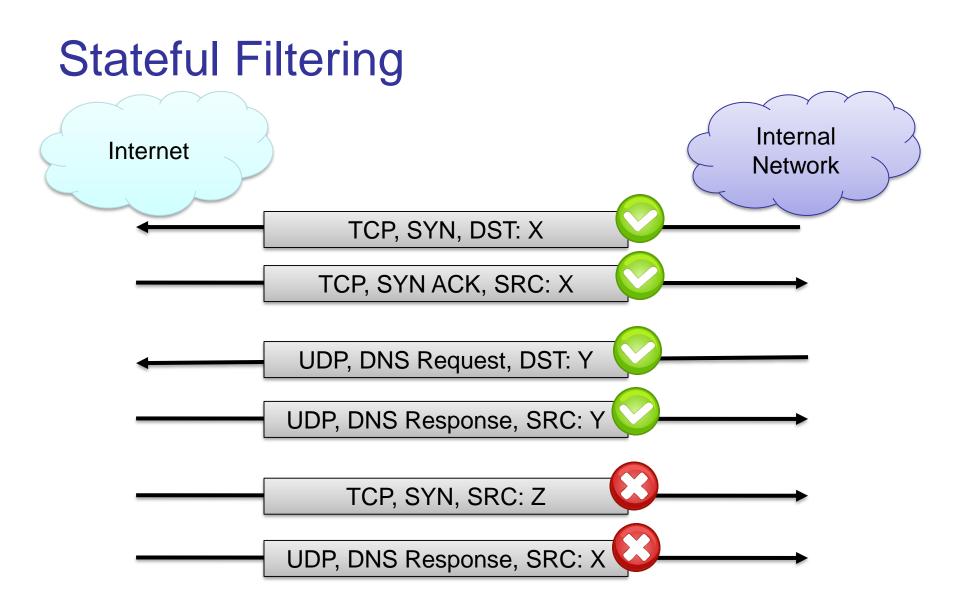

## **Stateful Packet Filters**

- Stateful packet filters track current state of a connection
  - More 'intelligent' than simple packet filters.
- Stateful packet filters keep track of sessions
  - Recognise if a particular packet is part of an established connection by 'remembering' recent traffic history.
  - Will add a temporary rule to allow the reply traffic back through the firewall.
  - When "session" is finished, the temporary rule is deleted.
- This makes the definition of filtering rules easier to accomplish and therefore potentially more secure.
- High speed, can use relatively advanced filter rules
- Requires memory
  - So can be subject to DOS (Denial of Service) attacks

# **Stateful Packet Filters**

- Examples (iptables)
- iptables -A FORWARD -m state --state NEW
   -i eth0 -j ACCEPT
- Accept new connections (i.e. TCP SYN) from network interface eth0 ("from inside")
- iptables -A FORWARD -m state --state ESTABLISHED,RELATED -j ACCEPT
- Accept ALL packets which belong to an established TCP connection or are related to an existing UDP communication

## (Stateful) Packet Filter: Evaluation

- Strengths:
  - Low overhead and high throughput
  - Supports almost any application
- Weaknesses:
  - Unable to interpret application layer data/commands
    - may allow insecure operations to occur
  - Allows direct connection between hosts inside & outside firewall

#### **Personal Firewalls**

- A personal firewall is a program that is designed to protect the computer on which it is installed
- Personal firewalls are frequently used by home users to protect themselves from the Internet
- Nowadays for example included in Windows
- Advantage compared to network firewall: rules can take applications into account

## IPv4 Network Address Translation (NAT)

- NAT used to increase IPv4 address space
- Translates public IP addr. ↔ private IP addr. and ports
- Each local network can reuse private IP address ranges
  - Artificially increases the number of usable IP addresses
- Possibilities:
  - Static mapping
    - permanent mapping of public to private address (no gain)
  - Dynamic mapping
    - mapping of public to private address when needed
    - unmapped when no longer needed
  - PAT (Port Address Translation)
    - multiple internal addresses mapped to same public address but with different port numbers

## IPv4 Network Address Translation (NAT)

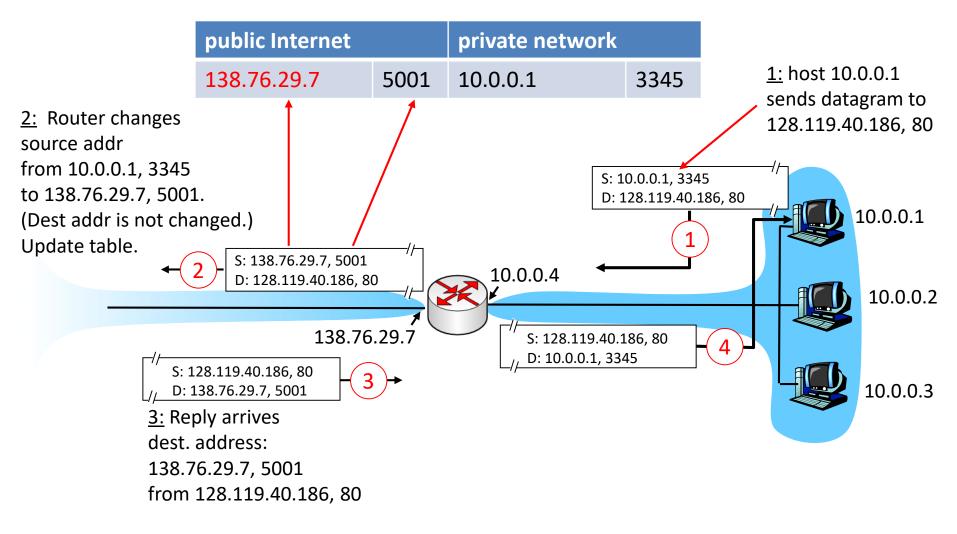

# IPv4 NAT: + & -

- Advantages
  - Helps enforce control over outbound connections
  - Helps restrict incoming traffic
  - Helps conceal internal network configuration
  - Makes port scanning more difficult
- Can't be used with:
  - protocols that require a separate back-channel
  - protocols that encrypt TCP headers such as IPSec
  - embedded TCP address info
  - (Not recommended with) IPv6

## **Application Layer Proxy**

- 1. External client sends a request to the server, which is intercepted by the outwards-facing firewall proxy
- 2. Inwards-facing proxy sends request to server on behalf of client.
- 3. Server sends reply back to inwards-facing firewall proxy.
- 4. Outwards facing proxy sends reply to the client.
- Client and server both think they communicate directly with each other, not knowing that they actually talk with a proxy.
- The proxy can inspect the application data at any level of detail, and can even modify the data

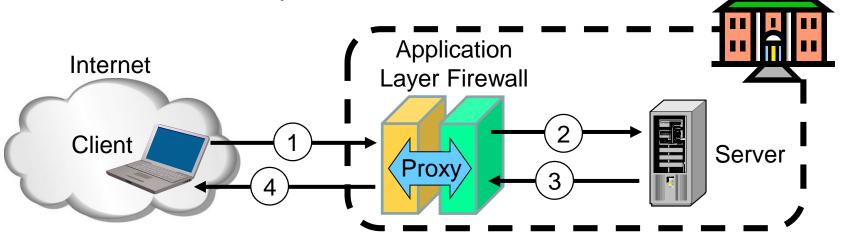

## Next Generation Firewalls (NGFW)

- Inspects payload in end-to-end or proxy application connection
- Support specific application protocols
  - e.g. http, telnet, ftp, smtp etc.
  - each protocol supported by a specific proxy HW/SW module
- Can be configured to filter specific user applications
  - E.g. Facebook, Youtube, LinkedIn
  - Can filter detailed elements in each specific user application
- Can support TLS/SSL encrypted traffic inspection
- Can provide intrusion detection and intrusion prevention
- Very high processing load in firewall
  - High volume needs high performance hardware, or else will be slow

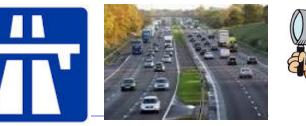

UiO INF3510 - Spring 2017

# High performance NGFWs

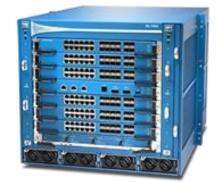

High range model: *PA-7050* Up to 120 Gbps throughput Prices starting from: US\$ 200,000

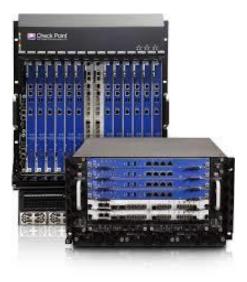

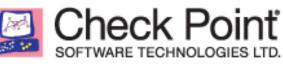

High range model: 61000 Security system

Up to 400 Gbps throughput

Prices starting from: US\$ 200,000

# **Inline Deep Packet Inspection**

- Deep Packet Inspection looks at application content instead of individual or multiple packets.
- Deep inspection keeps track of application content across multiple packets.
- Potentially unlimited level of detail in traffic filtering

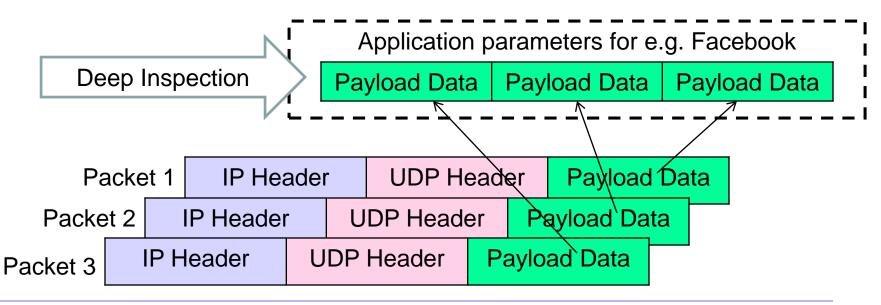

## TLS/SSL encrypted traffic inspection in firewalls

- TLS designed for end-to-end encryption, normally impossible to inspect
- In order to inspect TLS, proxy must pretend to be external TLS server
- Proxy creates proxy server certificate with the name of external server (e.g. facebook.com), signed by local proxy root private key
- Assumes that local proxy root certificate is installed on all local hosts
- The proxy server certificate is automatically validated by local client, so user may believe that he/she has TLS connection to the external server

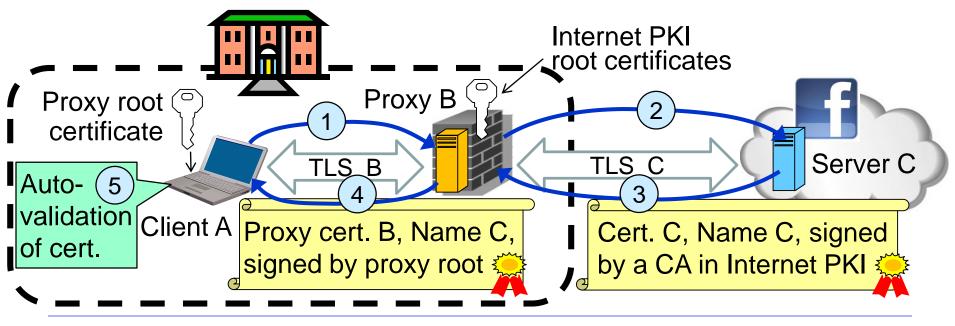

#### TLS inspection attack with rogue proxy server

- Depending on network, attackers may be able to install rogue proxy
- Rogue TLS inspect does **not** assume pre-installed proxy root certificate
- Proxy creates fake server certificate with the name of external server (e.g. facebook.com), that e.g. can be self-signed
- Fake server certificate is not validated, so browser asks user to accept it
- Fake certificate has (name = domain dame), so browser sets up TLS, and user believes that he/she has TLS connection to the external server

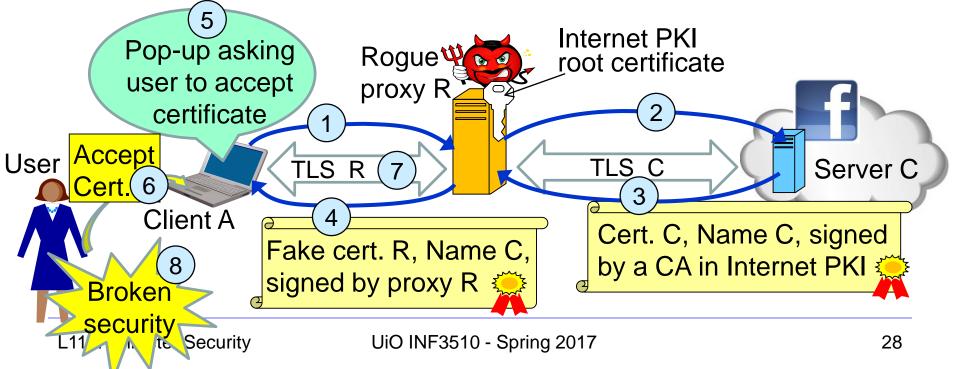

#### Lenovo and the Superfish scam

- Superfish root certificate and diversion in shipped Lenovo models during 2014
- All https connections diverted to Superfish server to inject advertisements.
- Superfish created fake server certificates with names of web servers (e.g. facebook.com), signed by Superfish root private key.
- Fake server certificates were automatically validated, so users believed that he/she had secure end-to-end https connection to the web server.
- Scam discovered in 2015, Superfish cert. deleted and diversion removed.
- Embarrassment for Lenovo. Superfish changed name to JustVisual.

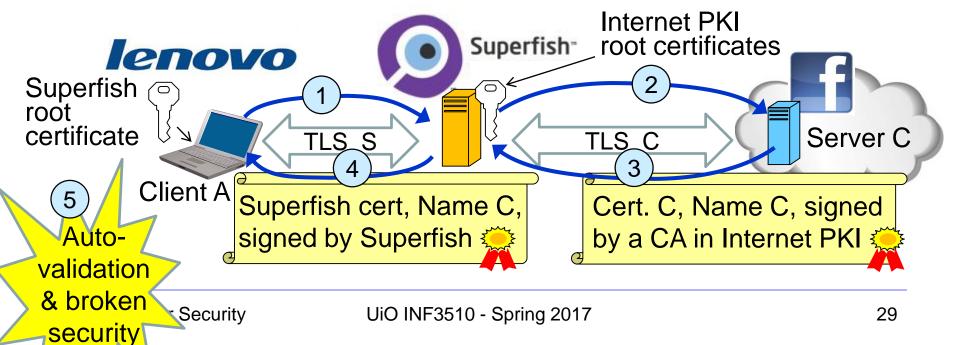

## Application Proxy Firewalls + & -

- Strengths:
  - Easy logging and audit of all incoming traffic
  - Provides potential for best security through control of application layer data/commands
- Weaknesses:
  - May require some time for adapting to new applications
  - Much slower than packet filters
  - Much more expensive than packet filters

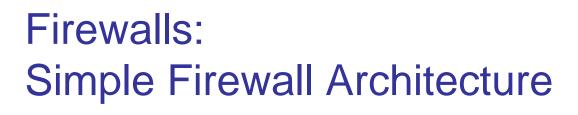

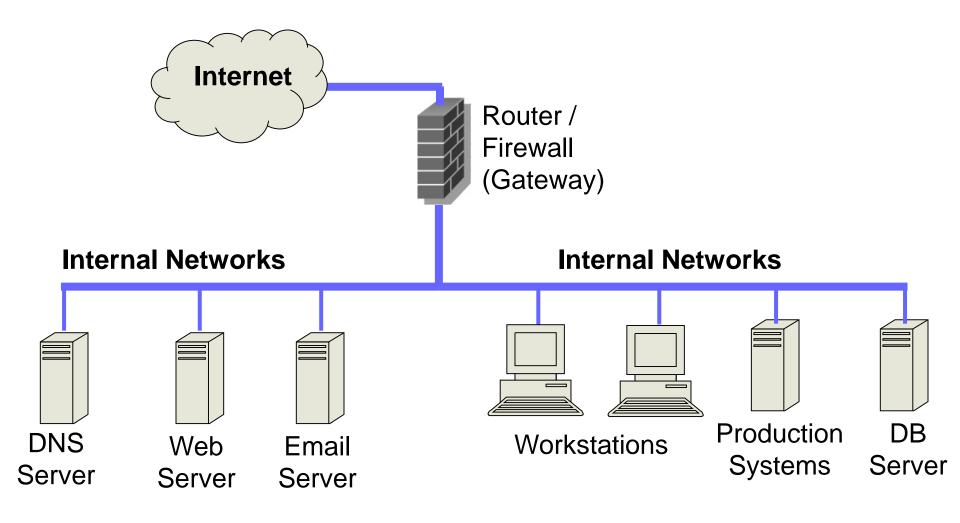

## Firewalls: DMZ Firewall Architecture

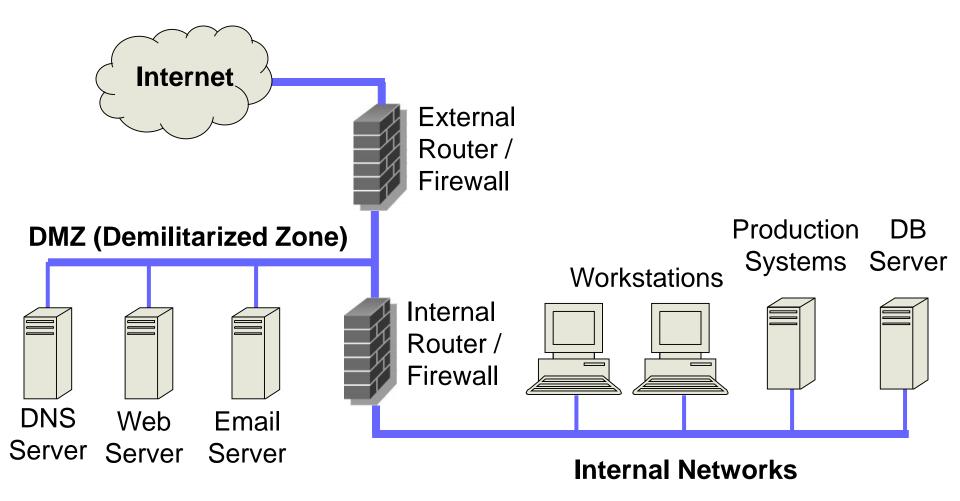

# **DMZ Example**

 DMZ = A part of your LAN with other restrictions, e.g. allowing publicly available services (web servers, mail etc.)

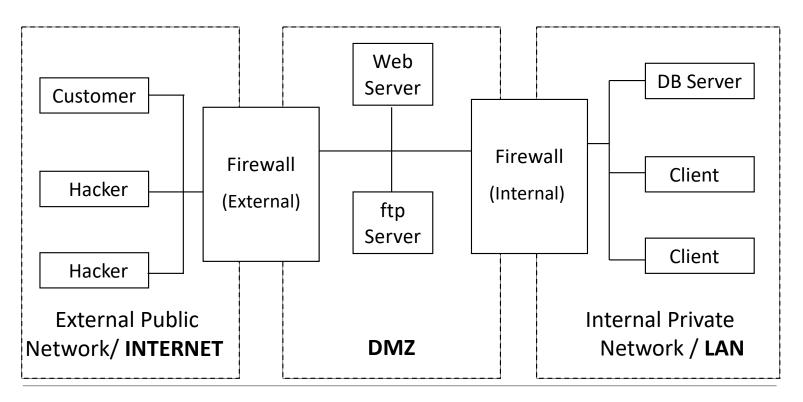

## **Intrusion Detection Systems**

## **Intrusion Detection and Prevention**

#### Intrusion

 Actions aimed at compromising the security of a target network (confidentiality, integrity, availability of resources)

#### Intrusion detection

- The identification of possible intrusion through intrusion signatures and network activity analysis
- IDS: Intrusion Detection Systems

#### Intrusion prevention

- The process of both detecting intrusion activities and managing automatic responsive actions throughout the network
- IPS: Intrusion Prevention Systems
- IDPS: Intrusion Detection and Prevention Systems

#### **Intrusion Detection Systems:**

- IDS are automated systems that detect suspicious activity
- IDS can be either host-based or network-based.
- A host based IDS is designed to detect intrusions only on the host it is installed on
  - monitor changes to host's OS files and traffic sent to the host
- Network based IDS (NIDS) detect intrusions on one or more network segments, to protect multiple hosts
  - monitor network/s looking for suspicious traffic
- What can be detected:
  - Attempted and successful misuse, both external and internal agents
  - Malware: Trojan programs, viruses and worms
  - DOS (Denial Of Service) attacks

## Network IDS Deployment

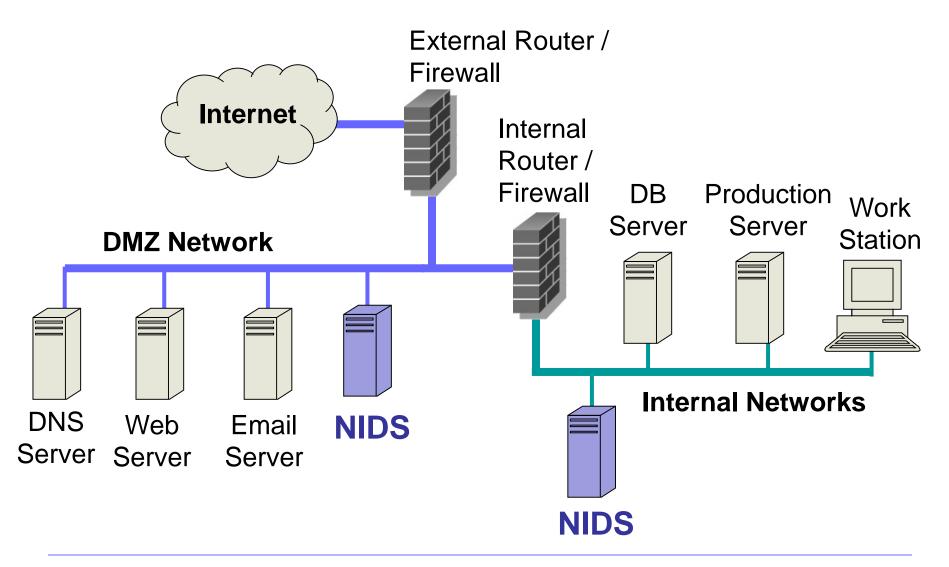

# Intrusion Detection Techniques

#### • Misuse detection

- Use attack "signatures" (need a model of the attack)
  - Sequences of system calls, patterns of network traffic, etc.
- Must know in advance what attacker will do (how?)
- Can only detect known attacks
- Relatively few false positives

#### Anomaly detection

- Using a model of normal system behavior, try to detect deviations and abnormalities
  - E.g., raise an alarm when a statistically rare event(s) occurs
- Can potentially detect unknown attacks
- Many false positives

# Popular NIDS

- Snort (popular open-source tool)
  - Large rule sets for known vulnerabilities, e.g.

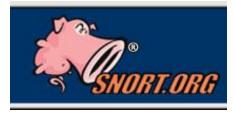

Bro

- **2009-03-31:** A programming error in MySQL Server may allow a remote attacker to cause a Denial of Service (DoS) against a vulnerable machine.
- 2009-03-27: Microsoft Windows GDI Buffer Overflow: A programming error in the Microsoft Windows kernel may allow a remote attacker to execute code with system level privileges. This may be exploited when specially crafted EMF files are viewed using Microsoft Internet Explorer.
- Bro (developed by Vern Paxson)
  - Separates data collection and security decisions
    - Event Engine distills the packet stream into high-level events describing what's happening on the network
    - Policy Script Interpeter uses a script defining the network's security policy to decide what to do in response

# Example: Vulnerability + Snort Rule

#### **₩CVE-2017-0147 Detail**

#### **Current Description**

The SMBv1 server in Microsoft Windows Vista SP2; Windows Server 2008 SP2 and R2 SP1; Windows 7 SP1; Windows 8.1; Windows Server 2012 Gold and R2; Windows RT 8.1; and Windows 10 Gold, 1511, and 1607; and Windows Server 2016 allows remote attackers to obtain sensitive information from process memory via a crafted packets, aka "Windows SMB Information Disclosure Vulnerability."

Source: MITRE Description Last Modified: 03/16/2017 +View Analysis Description

```
alert tcp $HOME_NET 445 -> any any ( msg:"OS-WINDOWS Microsoft Windows SMB
possible leak of kernel heap memory"; flow:to_client,established;
content:"Frag",fast_pattern; content:"Free"; content:"FA FF FF|";
content:"F8 FF FF|",within 3,distance 5; content:"F8 FF FF|",within
3,distance 5; metadata:policy balanced-ips alert,policy security-ips
drop,ruleset community; service:netbios-ssn; reference:cve,2017-0147;
reference:url,technet.microsoft.com/en-us/security/bulletin/MS17-010;
classtype:attempted-recon; sid:42339; rev:2; )
```

# Port Scanning

- Many vulnerabilities are OS-specific
  - Bugs in specific implementations, default configuration
- Port scan is often a prelude to an attack
  - Attacker tries many ports on many IP addresses
    - For example, looking for an old version of some daemon with an unpatched buffer overflow
  - If characteristic behavior detected, mount attack
  - "The Art of Intrusion": virtually every attack involves port scanning and password cracking

# Port Scanning

#### • Example: network services on a Windows computer

| Proto. | Local Address | Foreign Address | State  |
|--------|---------------|-----------------|--------|
| ТСР    | 0.0.0.0:80    | 0.0.0.0:0       | LISTEN |
| ТСР    | 0.0.0.0:135   | 0.0.0.0:0       | LISTEN |
| ТСР    | 0.0.0.0:445   | 0.0.0.0:0       | LISTEN |
| ТСР    | 0.0.0.0:554   | 0.0.0.0:0       | LISTEN |
| ТСР    | 0.0.0.0:623   | 0.0.0.0:0       | LISTEN |
| ТСР    | 0.0.0.0:2869  | 0.0.0.0:0       | LISTEN |
| ТСР    | 0.0.0.0:5357  | 0.0.0.0:0       | LISTEN |
| ТСР    | 0.0.0.0:10243 | 0.0.0.0:0       | LISTEN |
| ТСР    | 0.0.0.0:16992 | 0.0.0.0:0       | LISTEN |
| ТСР    | 0.0.0.0:49152 | 0.0.0.0:0       | LISTEN |
| ТСР    | 0.0.0.0:49153 | 0.0.0.0:0       | LISTEN |
| ТСР    | 0.0.0.0:49154 | 0.0.0.0:0       | LISTEN |
| ТСР    | 0.0.0.0:49155 | 0.0.0.0:0       | LISTEN |
| ТСР    | 0.0.0.0:49157 | 0.0.0.0:0       | LISTEN |
| ТСР    | 0.0.0.0:56238 | 0.0.0.0:0       | LISTEN |

## Intrusion Detection Problems

- Lack of training data with real attacks
  - But lots of "normal" network traffic, system call data
- Data drift
  - Statistical methods detect changes in behavior
  - Attacker can attack gradually and incrementally
- Discriminating characteristics hard to specify
  - Many attacks may be within bounds of "normal" range of activities
- False identifications are very costly
  - Sysadm will spend many hours examining evidence

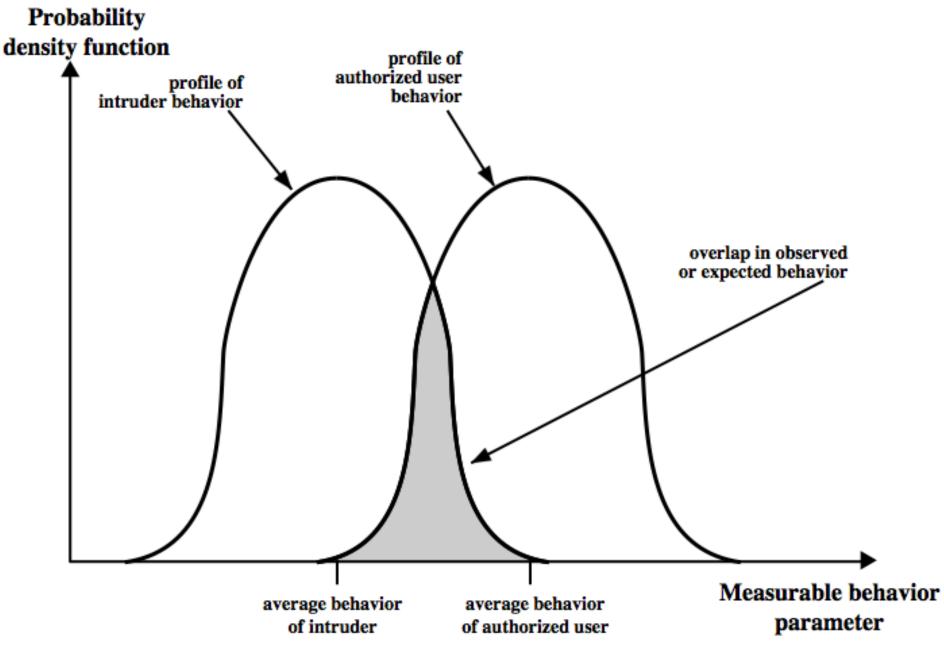

## **Intrusion Detection Errors**

- False negatives: attack is not detected
  - Big problem in signature-based misuse detection
- False positives: harmless behavior is classified as attack
  - Big problem in statistical anomaly detection
- Both types of IDS suffer from both error types
- Both false positives and false negatives are problematic
  - Attacks are fairly rare events
  - IDS often suffer from "base-rate fallacy"

## **Base Rate Fallacy**

- Consider statements:
  - A: "attack occurs"
  - D: "detection occurs"
- We can measure/estimate:
  - P(D|A): probability of detection, given that attack occurs
  - P(D|A): probability of detection, given that no attack occurs
  - *P*(*A*): probability of attack
- We want to know (false/true positives):
  - P(A|D): probability of attack, given that detection triggers
- Bayes theorem:

$$- P(A|D) = \frac{P(D|A) \cdot P(A)}{P(D)} = \frac{P(D|A) \cdot P(A)}{P(D|A) \cdot P(A) + P(D|A) \cdot P(A)}$$

#### **Base Rate Fallacy**

- Example:
  - Scanner is 99% correct: P(D | A) = 0.99, P(D | !A) = 0.01
  - Attack probability: P(A) = 1 / 10000
- $P(A|D) = \frac{0.99 \cdot 0.0001}{0.99 \cdot 0.0001 + 0.01 \cdot 0.9999} = 0.010098$
- Result:
  - 1% accuracy
  - 99 false positives per true positives

#### **Remarks on Intrusion Detection**

- Most alarms are false positives
  - Requires automated screening and filtering of alarms
- Most true positives are trivial incidents
  - can be ignored,
  - the attacks will never be able to penetrate any system
- Serious incidents need human attention
  - Can be dealt with locally
  - May require external expertise
- Potential for improvement through more intelligent IDS
  - Less false positives
  - Better detection of advanced attacks (APT)

## **Intrusion Prevention Systems**

- Intrusion Prevention System (IPS) is a relatively new term that can mean different things
- Most commonly, an IPS is a combination of an IDS and a firewall
- A system that detects an attack and can stop it as well
- Can be application specific
  - Deployed on a host to stop attacks on specific applications such as IIS
- Can be an extension of an NIDS
- False positives are problematic, because automated prevention measures can block services

#### UiO INF3510 - Spring 2017

#### slide 51

- But honeypots are isolated, are never advertised and are continuously monitored
- All connections to honeypots are per definition malicious
- Can be used to extract attack signatures
- Honeynet is an international security club, see next slide

# Honeypots

- A honeypot:
  - is a computer configured to detect network attacks or malicious behavior,

appears to be part of a network, and seems to

HONE contain information or a resource of value to attackers.

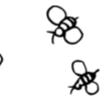

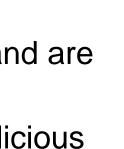

#### WLAN Security

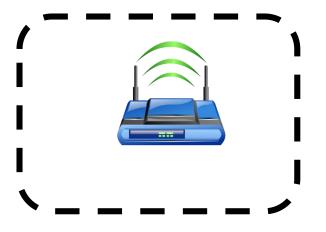

## IEEE 802.11 Standards for WLAN

- IEEE 802.11 formed in 1990's
  - charter to develop a protocol & transmission specifications for wireless LANs (WLANs)
- Since then the demand for WLANs, at different frequencies and data rates, has exploded
- New ever-expanding list of standards issued
  - from 10Mbps to 1Gbps transmission rate

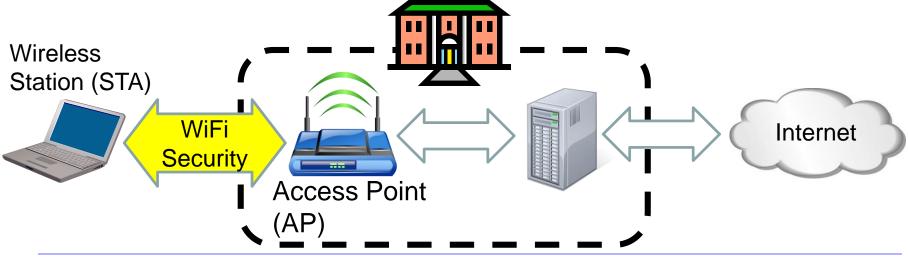

# 802.11 WiFi Security

- Only authorized terminals (or users) may get access through Wireless LAN
- Should be impossible to set up rogue AP
- Interception of traffic by radios within range should be impossible

|                  | WEP (1999)<br>801.11b | WPA (2003)<br>802.11i (subset) | WPA2 (2004) (aka. RSN)<br>802.11i (full set) |
|------------------|-----------------------|--------------------------------|----------------------------------------------|
| Auth. & key gen. | WEP                   | EAP                            | EAP                                          |
| Encryption       | RC4                   | RC4+TKIP                       | CCMP AES CTR (or TKIP)                       |

- WEP: Wired Equivalent Privacy (broken)
- WPA: WiFi Protected Access
- EAP: Extensible Authentication Protocol
- RC4: Rivest Cipher 4 (a stream cipher)
- TKIP: Temporal-Key Integrity Protocol
- CCMP: Counter Mode with CBC Message Authentication Protocol
- RSN: Robust Security Network

# IEEE 802 Terminology

- Station (STA)
  - Wireless terminal that communicates with 802.11 functionality
- Access Point (AP)
  - Receives radio signals and controls access to network
- Basic Service Set (BSS)
  - Set of stations and one AP
- Extended Service Set (ESS)
  - Set of multiple BSSs
- Distribution System (DS)
  - Contains an Authentication Server (AS)
  - Integrates multiple BSSs into one ESS

#### Network Components & Architecture

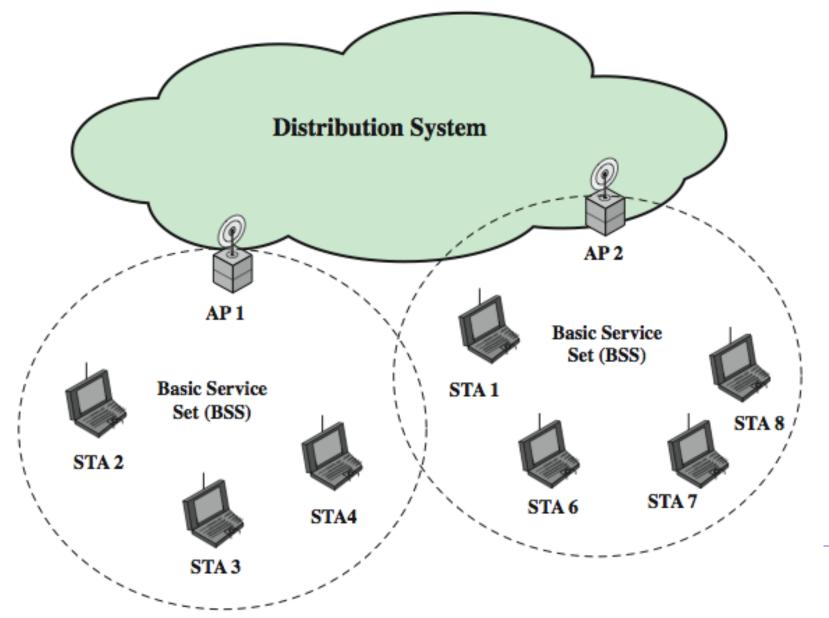

56

#### 802.11i RSN Services and Protocols

Robust Security Network (RSN)

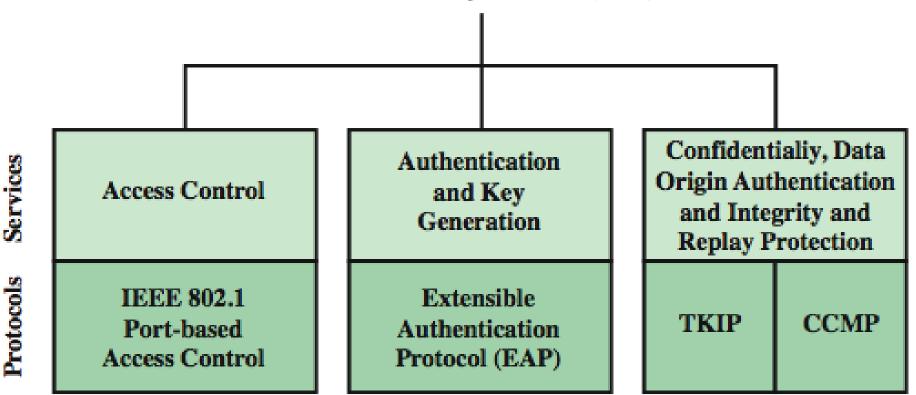

# 802.11i RSN Cryptographic Algorithms

Robust Security Network (RSN)

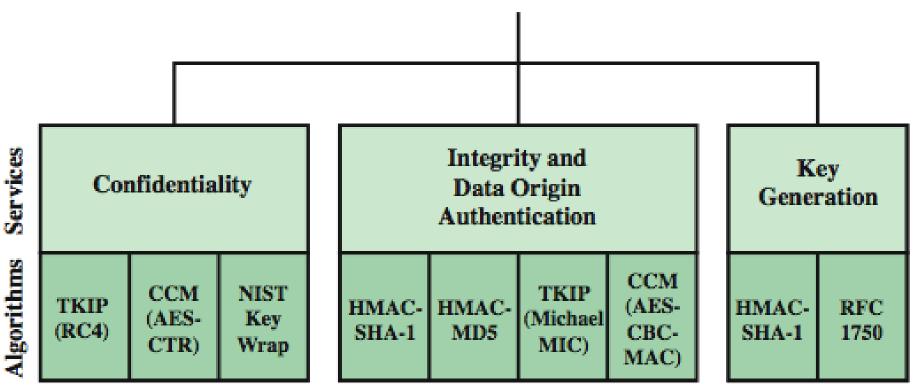

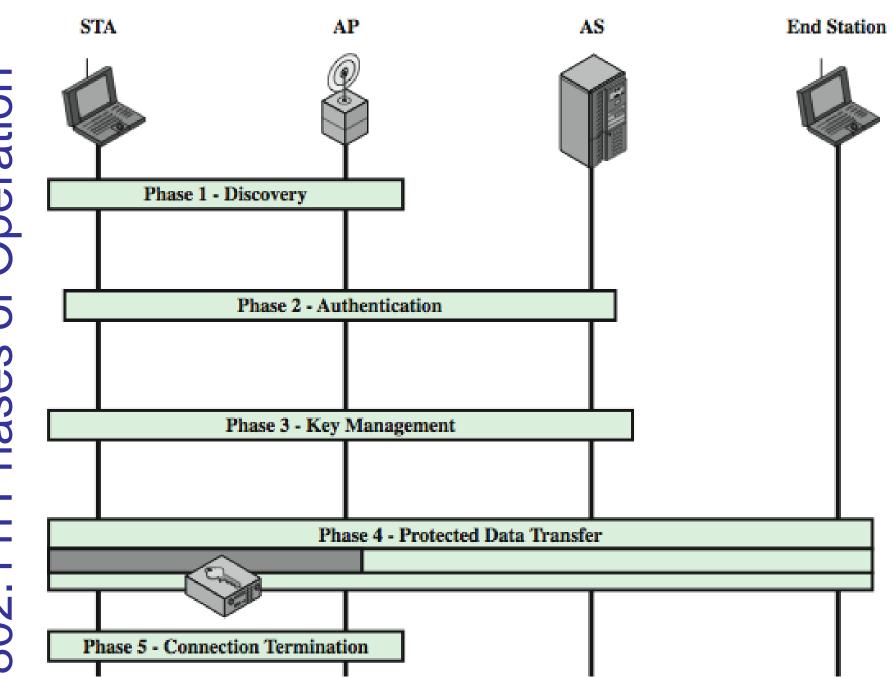

#### 802.11i WiFi Access Control

- 1. Mutual identity request between STA and AP
- 2. Mutual authentication between STA and AS.
- 3. Derive pairwise master key (PMK) between STA and AP.
- 4. Encrypt radio link and open port (connect) to network access
- Controlled port from AP to network
  - is closed (disconnected) before authentication
  - is open (connected) after successful authentication

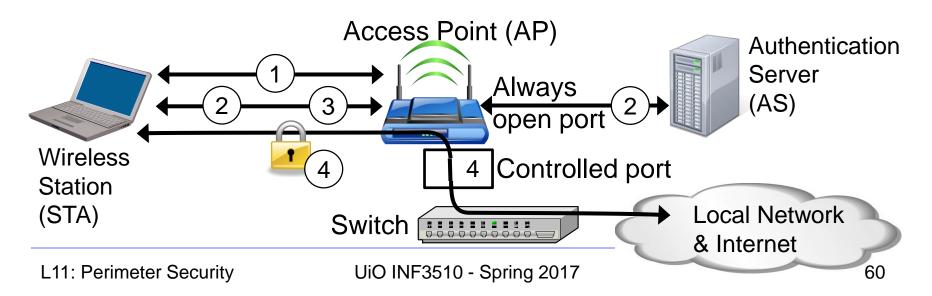

## When you don't control the WLAN

- Often you want to connect to a wireless LAN over which you have no control, e.g. in café
- Options:
  - If you can, connect securely (WPA2, 802.11i, etc.)
    - Beware of SSL-stripping
  - If unsecured, connect to online resources securely:
    - Use a VPN (Virtual Private Network)
      - IPSEC connection to home gateway
      - TLS/SSL connections to secure web server (with HSTS)
  - Be careful not to expose passwords
  - Watch for direct attacks on untrusted networks

## **End of Lecture**

This lecture presented:

- Firewall techniques
- Intrusion detection techniques
- WLAN Access